**Photoshop 2021 (Version 22.3) Crack Patch Registration Code Free**

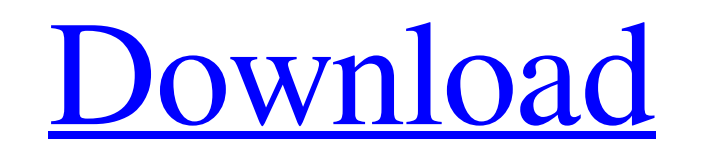

# **Photoshop 2021 (Version 22.3) Crack License Keygen [32|64bit]**

Browsing the Photoshop CS6 download site The web site that contains the free Download Adobe Photoshop CS6 program is located at www.adobe.com. Click the link at the left of the page to open the site. The first thing you wa Figure 6-1. \*\*Figure 6-1:\*\* Click the Downloads button to start the Photoshop CS6 download.

# **Photoshop 2021 (Version 22.3) Crack Activation**

You can resize, flip and crop and of course enhance the color and add effects to your images. A variety of different filters can be applied to your image, including blurring, smudging and watermarking. It comes with an int icons to your website, dynamically change the text you display on each page and update text styles. The Photoshop Draw app is also included and is a great way to create the look of a comic strip. The app itself is fairly s paste an image into the app and change the colors, perspective, size, etc. There is also a photo viewer that allows you to zoom in and out and enlarge individual images. You can also add your own text, change the font, cho shadows and the ability to change the colors of individual pixels. You can also change the perspective and position of your image. There are a lot of other filters and options too. There are quite a lot of different things which is fairly basic. You can draw images and paths and choose from a variety of different brushes. You can draw shapes, modify their position and move them around. While it's a decent app for creating simple graphics, it for Photoshop, for example the Brush Selection tool or the toolbox. You can also add all these tools to the tool bar if you need them often. Additional add-ons include an image editor, a motion path editor, a movie editor, install the add-ons individually or you can select a bundle. After the download is complete you will be given a file a681f4349e

# **Photoshop 2021 (Version 22.3) Free [2022]**

George Laidlaw (American football) George Joseph Laidlaw (born March 12, 1937) is a former American football offensive tackle who played six seasons in the National Football League with the Detroit Lions, the Green Bay Pac played college football at the University of Wisconsin-Platteville and attended Penn High School in Platteville, Wisconsin. References External links Just Sports Stats Category:Living people Category:1937 births Category:P offensive guards Category: Wisconsin-Platteville Pioneers football players Category: Detroit Lions players Category: Green Bay Packers players Category: Washington Redskins players Category: People from Platteville, Wiscon people expected me to feel conflicted about participating because of my previous experience as a militant feminist. They had a point. I grew up in the USA during the civil rights era. My family, like most families, support my decision. I wanted to stop racism and I believed that elected politicians had a duty to protect my rights and the rights of all Americans. Many people think that a military coup is a violent and unpopular maneuver. This 1980. At the March for Science in Washington, D.C. on April 22, we celebrated science. We needed to. The global movement for science has picked up much of its growth in the face of a litany of scientific attacks in the pas genetic engineering and stem cell research. As I watch President Trump argue with, insult and impugn the character of women and ethnic minorities in public and on Twitter, I find myself filled with sorrow for the state of Washington, D.

### **What's New In?**

Pippo Elio Pippo Elio (23 May 1922, Florence - 26 October 2001, Florence) was an Italian lawyer and politician. He was member of the Italian Liberal Party, but he mainly collaborated with Christian Democracy and, in partic births Category:2001 deaths Category:People from Florence Category:Christian Democracy (Italy) politicians Category:Italian Liberal Party politicians Category:20th-century Italian lawyersQ: Show that \$1^a + 5^a + 13^a +... where \$\displaystyle a\_n\in\{0,1\}\$, show that \$\$1^a + 5^a + 13^a +...+2^{2^a}+...+2^a + 1\$\$ divides \$\$2^{a+1}+2^a+1.\$\$ My idea was to try to write each number as \$1+2+4+8+...+2^{a-1}\$, but I am stuck on how to write the n \sum\limits\_{i=1}^{2^a} 2^a + \sum\limits\_{i=1}^{2^a} i \cdot 2^a \\ &= \sum\limits\_{i=1}^{2^a} 2^a + \sum\limits\_{i=1}^{2^a} (1+2+\cdots + i) \\ &= \sum\limits\_{i=1}^{2^a} 2^a + 2^a(1+2+\cdots + 2^a) \\ &= (2^{a+1}-1)2^a

# **System Requirements For Photoshop 2021 (Version 22.3):**

OS: Windows Vista / Windows 7 / Windows 8 Processor: Intel Core 2 Duo 2.4 GHz / Intel Core 20 Duo 2.4 GHz / Intel Core i3 1.2 GHz Memory: 2 GB RAM Graphics: 2 GB NVIDIA GeForce 7600 / AMD Radeon HD 4350 DirectX: Version 9. ScreenshotsMR-guided radiotherapy for liver cancer using a phased-array surface coil. To evaluate the feasibility of

#### Related links:

<https://expressionpersonelle.com/adobe-photoshop-cc-2019-version-20-install-crack-incl-product-key-april-2022/> <http://escortguate.com/photoshop-2022-version-23-4-1/> <https://germanconcept.com/wp-content/uploads/2022/06/yeniblas.pdf> <https://landings.org/sites/default/files/webform/bastott702.pdf> [https://shapshare.com/upload/files/2022/06/4W1WXoFRRd3KL7Ao6djT\\_30\\_af3cbecf1597145533737405b9086e6c\\_file.pdf](https://shapshare.com/upload/files/2022/06/4W1WXoFRRd3KL7Ao6djT_30_af3cbecf1597145533737405b9086e6c_file.pdf) <https://trzcrew.tv/adobe-photoshop-2022-version-23-1-1-nulled-mac-win/> [https://gametimereviews.com/wp-content/uploads/2022/06/Adobe\\_Photoshop\\_CS5\\_Crack\\_\\_Serial\\_Number\\_\\_\\_Torrent\\_Activation\\_Code\\_Free\\_For\\_Windows.pdf](https://gametimereviews.com/wp-content/uploads/2022/06/Adobe_Photoshop_CS5_Crack__Serial_Number___Torrent_Activation_Code_Free_For_Windows.pdf) [https://mandarinrecruitment.com/system/files/webform/photoshop-2021-version-2251\\_7.pdf](https://mandarinrecruitment.com/system/files/webform/photoshop-2021-version-2251_7.pdf) [https://mykingdomtoken.com/upload/files/2022/06/4C65Xvhe56XuiIIJFptn\\_30\\_29a4bee1786412e2de6415858466a6b0\\_file.pdf](https://mykingdomtoken.com/upload/files/2022/06/4C65Xvhe56XuiIIJFptn_30_29a4bee1786412e2de6415858466a6b0_file.pdf) <https://www.larpy.cz/files/olebur.pdf> <https://omidsoltani.ir/241492/photoshop.html> <https://fltanks.com/photoshop-2022-version-23-2-keygen-only-win-mac/> <http://ar4f.com/?p=3446> [https://wanaly.com/upload/files/2022/06/U1hIWwQbq4DnCnZ17ED6\\_30\\_5f5c9bd8629c1753eb539baa3858fc5e\\_file.pdf](https://wanaly.com/upload/files/2022/06/U1hIWwQbq4DnCnZ17ED6_30_5f5c9bd8629c1753eb539baa3858fc5e_file.pdf) <https://progforfecttironi.wixsite.com/nyoutraferal/post/photoshop-2022-version-23-4-1-crack-activation-code-free-win-mac-2022> <http://mysquare.in/?p=32589> <https://dzambelis.co.uk/advert/adobe-photoshop-2021-version-22-4-2-with-license-key-full-version-april-2022/> <https://promwad.de/sites/default/files/webform/tasks/adobe-photoshop-cc.pdf> [https://networny-social.s3.amazonaws.com/upload/files/2022/06/zenvfEtQrmkxRwETVSS7\\_30\\_af3cbecf1597145533737405b9086e6c\\_file.pdf](https://networny-social.s3.amazonaws.com/upload/files/2022/06/zenvfEtQrmkxRwETVSS7_30_af3cbecf1597145533737405b9086e6c_file.pdf) <https://marketmyride.com/photoshop-cc-2019-crack-activation-code-download-3264bit/>